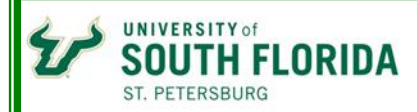

# **Getting to Know ArcGIS Pro (Intermediate Pro Workshop)**

#### **Overview**

This course reviews fundamentals of geoprocessing tools and discusses advanced concepts geoprocessing tools (including the use of model builders) available through in ArcGIS Pro and discusses advanced concepts related to GIS database, query, manipulate tabular data, edit spatial and attribute data. It also discusses the use of raster algebra.

Participants will learn how to use ArcGIS Pro™.

**This 2-day course is for participants who know Fundamentals of GIS and ArcGIS Desktop and completed our beginner AcGIS Pro Workshop. This course will introduce basics of ArcGIS Pro followed by hands-on experience working with ArcGIS Pro software**.

#### **Prerequisites and Recommendations**

This course helps participants who have familiarity of ArcGIS Desktop to move to ArcGIS Pro environment by providing the fundamentals of Geoprocessing tools in ArcGIS Pro. **Participants are required to complete Beginner ArcGIS Pro** (or have equivalent knowledge). **Should have formal training in GIS and comfortable with fundamentals of GIS**.

### **Module I: Review of Map Making**

Learning Objectives

 $\triangleright$  Review of Fundamentals of Map Making

Author a map Share a web map Create and export a map layout

## **Module II: Fundamentals of Geoprocessing**

#### Learning Objectives

Fundamentals of Geoprocessing with ArcGIS Pro

- $\checkmark$  Visualize, graph and animate temporal data
- $\checkmark$  Overview of Geoprocessing tools
- $\checkmark$  Download and manage data
- $\checkmark$  Create points on a map
- $\checkmark$  Create points from a table
- $\checkmark$  Foundations of Query
- $\checkmark$  Make a geoprocessing model

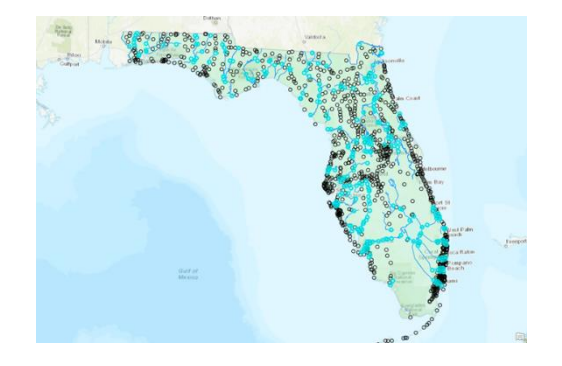

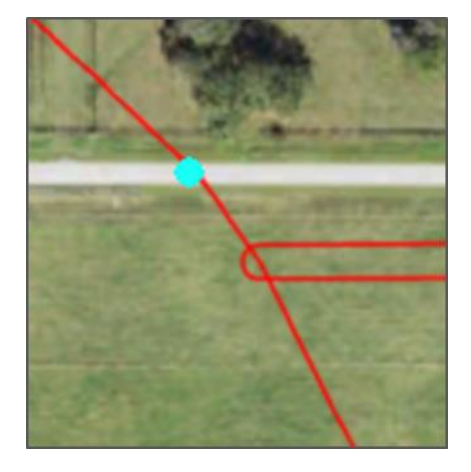

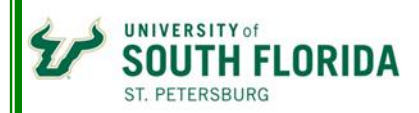

## **Module III: Working with Raster Algebra**

Learning Objectives

- Learning to work with Raster Algebra
	- $\checkmark$  Find a Potential Reservoir
	- $\checkmark$  Spatio-Temporal Analysis

## **Module IV: Case Studies**

### Learning Objectives

- $\triangleright$  Show Some Applications
	- $\checkmark$  Working with buffer for Riparian zone using ArcPro
	- $\checkmark$  Geocoding and Address Matching
	- $\checkmark$  Introduction to Business Applications

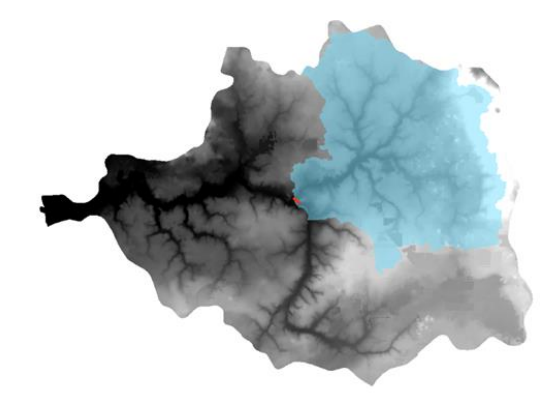